Proc. Fisc Rub. ICUPU-MA<br>*030*0 12021 O'

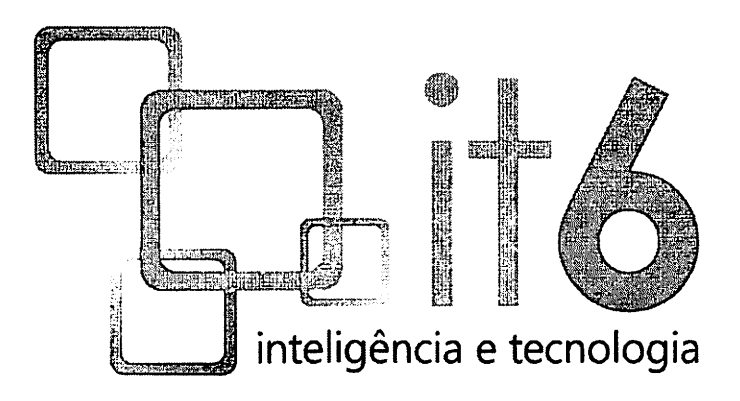

# Proposta Comercial

Município de Buriticupu/MA

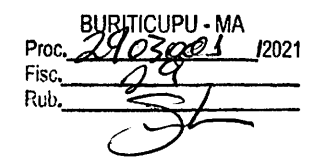

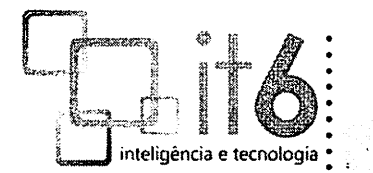

#### PESQUISA DE PREÇOS DE MERCADO

OBJETO: Locação mensal de uso de sistema online, na modalidade saas ("software como serviço") para a gestão, compartilhamento de informações e integração das unidades públicas (órgãos gestor, eras, creas, conselho tutelar) e entidades vinculadas à Secretaria Municipal de Desenvolvimento Social, trabalho, e Economia Solidária.

Solicitamos a colaboração dessa empresa no sentido de preencher todos os dados requeridos na planilha em anexo à próprio punho (preços unitários e totais) ou elaboradas e impressas por qualquer processo eletrônico e entregar com o máximo de urgência possível, no Setor de Compras, Serviços e Protocolo desta Prefeitura Municipal, com sede á Rua São Raimundo, n® 01, CEP: 65.393-000, Centro - Buriticupu/MA, em dias úteis, no horário das 08:00h (oito horas) às 14:00h (quatorze horas).

As informações prestadas por essa empresa serão utilizadas para obtenção de "planilha de preços de mercado" e servirão para verificação da modalidade de licitação cabível.

Encaminhamos em anexo a planilha com os quantitativos e especificações dos produtos/serviços que deverão ser cotados.

Certo de contarmos com o pronto atendimento a esta solicitação, reiteramos nossos mais sinceros votos de consideração.

Buriticupu - MA<sub>J</sub>O5 de abrilde 2021.<br>  $\begin{matrix}\n\sqrt{3} \\
\sqrt{3}\n\end{matrix}$ Š ANTÔNIO ALTERIR DE SOUZA COSTA Chefe do Setor de Sompras **S** 

RROTOCOLO.DE ENTREGA DA SOLICITAGAO.DE PESQUISA DE PRECOS: EMPRESA: IT6 - INTELIGÊNCIA E TECNOLOGIA S/S LTDA

ENDEREÇO: Rua Dos Paus Brasil, 287

BAIRRO: Cohab CIDADE: Presidente Prudente

UF: SP

CEP: 19066-280

CNPJ: 10.602.990/0001-91

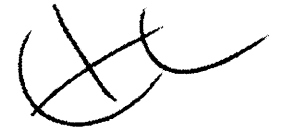

Recebi em 06/04/2021. IT6 - Inteligência e Tecnologia CNPJ: 10.602.990/0001-91

BURITICUPU-MA<br>Proc. 29 03 000 12021  $FSC$ <sub>r</sub> Rub.

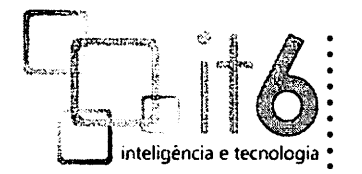

#### PLANILHA COM QUANTITATIVOS E ESPECIFICAÇÕES

OBJETO: Locação mensal de uso de sistema online, na modalidade saas ("software como serviço") para a gestão, compartilhamento de informações e integração das unidades públicas (órgãos gestor, eras, creas, conselho tutelar) e entidades vinculadas à Secretaria Municipal de Desenvolvimento Social, trabalho, e Economia Solidária.

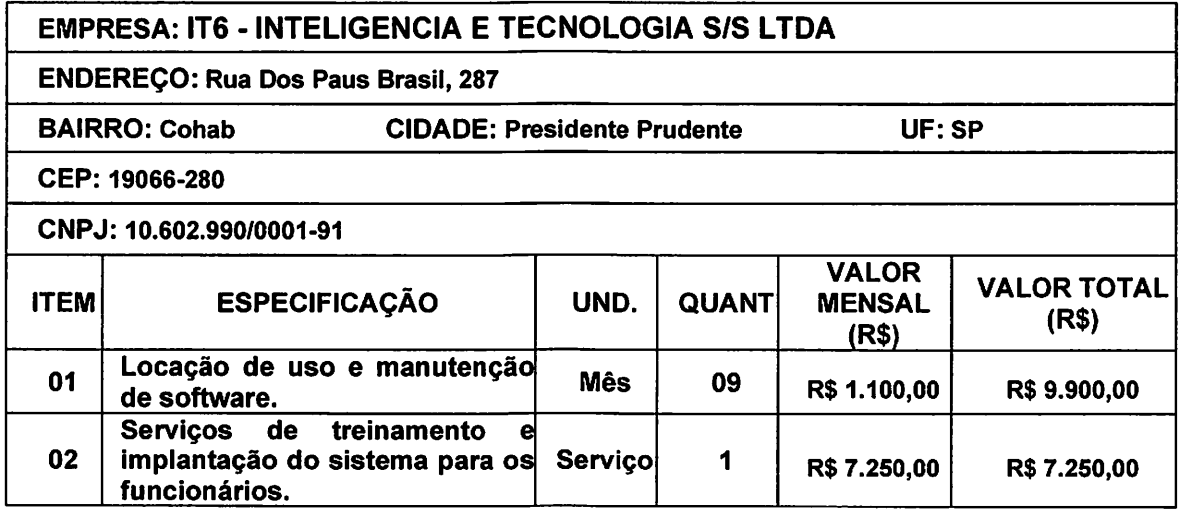

#### 1. OBJETIVO

Permitir o gerenciamento, monitoramento e avaliação da Assistência Social Municipal contendo informações tais como: controle benefícios, serviços, programas e projetos assistenciais de proteção social básica e/ou especial, voltada a famílias, indivíduos e grupos que deles necessitarem. Abranger as esferas federal, estadual e municipal e auxiliar no cumprimento dos objetivos estabelecidos pela Política Nacional de Assistência Social.

#### 2. TREINAMENTO

• A licitante vencedora do sistema deverá realizar treinamento, durante o processo de implantação, para os servidores municipais da prefeitura que utilizarão o sistema. Nesta etapa de treinamento, a contratante deverá designar os responsáveis que serão os replícadores em treinamentos futuros.

Para a execução do treinamento deverão ser consideradas as seguintes especificações:

• A contratada deverá disponibilizar instrutor(es) qualificado(s) para ministrar os treinamentos, com sólida experiência no assunto. Devendo substituí-los a critério da administração, caso os mesmos não cumprirem satisfatoriamente os objetivos do treinamento.

• Todos os treinamentos deverão ser presenciais.

• A capacitação para a Equipe usuária do sistema deverá ser realizada com carga horária mínima de 08 (oito) horas e máxima de 40 (quarenta) horas de acordo com a complexidade de cada sistema, cujo cronograma deverá ser acordado e homologado pela contratante.

• As instalações físicas, equipamentos e materiais necessários para a aplicação dos treinamentos serão providenciados e disponibilizados pela contratante.

Deverá ser fornecido Certificado de Participação aos servidores que tivetem comparecido a mais de<br>oitenta e cinco por cento) das atividades de cada curso.<br>A Cada de Cada de Cada de Cada de Cada de Cada de Cada de Cada de C 85% (oitenta e cinco por cento) das atividades de cada curso.

Original Of

BURLTICUPU-MA Proc. / /2021  $FISC$ 

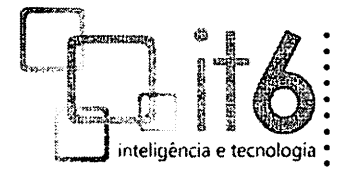

• Diariamente a Contratada deverá disponibilizar lista de presença dos servidores que compareceram as atividades, as quais deverão ser assinadas pelos presentes.

• Os custos inerentes ás despesas de hospedagem, alimentação e transporte serão arcados pela contratada.

• Transcorrida a Etapa de implantação e expedido o Termo de Treinamento, caso a contratante requeira a realização de novos treinamentos in loco, os mesmos serão acordados entre as partes.

#### 3. SUPORTE TÉCNICO

O serviço contratado consiste na implantação de sistema online especialmente desenvolvido para atender as necessidades da Assistência Social Municipal, com observância às exigências do Ministério de Desenvolvimento Social, bem como no Treinamento presencial da Equipe de Trabalho usuária do sistema. Não estão compreendidos serviços de suporte técnico como: Diagnósticos de Infraestrutura, Serviços de Rede, Serviços em Servidores, Manutenção em Equipamentos, Serviços em Aplicativos ou Sistemas de Terceiros e Geração de Informações para Sistemas de Terceiros, sendo estes de responsabilidade do Município contratante por meio de seu departamento de informática ou terceirizados responsáveis por referida manutenção.

#### 4. REQUISITOS TÉCNICOS PARA AMBIENTE WEB

1. Ser compatível com ambiente distribuído, permitindo a realização de tarefas concorrentes, independente se os clientes da aplicação estão em rede local ou em acesso remoto em relação ao servidor de aplicações.

2. Utilizar em todo o Sistema o ano com quatro algarismos.

3. Prover o controle efetivo do uso do sistema, oferecendo total segurança contra a violação dos dados ou acessos indevidos ás informações, através do uso de senhas por nível de acesso, considerando a função e papel ao qual ele pertença (Perfil).

4. Registrar um Log de utilização nas inclusões, atualizações e exclusões efetuadas pelos operadores autenticados no sistema, nos cadastros e movimentações, registrando todas as informações anteriores contidas nos campos e tabelas, permitindo também a consulta desses registros.

5. Permitir a visualização dos relatórios em tela, bem como a gravação opcional dos mesmos em arquivos com formato PDF.<br>6. Possuir recurso para experi

6. Possuir recurso para exportação de dados em arquivos no formato XLS ou CSV.<br>7. Possuir teste de consistência de dados de entrada para datas e campos com pree

Possuir teste de consistência de dados de entrada para datas e campos com preenchimento numérico.

8. O sistema e todos os seus módulos deverão ser construídos para serem utilizados em navegador WEB, compatível, no mínimo, com Mozilia FireFox, Internet Explorer e/ou Googie Chrome.<br>9. Pe

Permitir consultas por filtros estáticos ou condições dinâmicas.

10. Exibir mensagens de advertência ou mensagens de aviso de erro informando ao usuário um determinado risco ao executar funções e solicitando sua confirmação para dar prosseguimento a tarefa.

11. O sistema não deverá necessitar de nenhuma instalação adicional nas máquinas clientes, não sendo necessário nenhum tipo de intervenções técnicas para uso do mesmo.

12. O SGBD deve ser baseado no conceito de controle de transação, mantendo a integridade do Banco de Dados em quedas de energia e falhas tanto de software como de hardware.<br>13. Desativar o usuário após um número máximo configurável de tentativas inválidas de

Desativar o usuário após um número máximo configurável de tentativas inválidas de login.

14. Acesso ao usuário a vídeo aulas de treinamento operacional.

15. Permitir a definição no cadastro de parâmetros da quantidade de tentativas que o usuário pode realizar de maneira incorreta antes que sua senha seja bloqueada;

16. Permitir a definição de dias para a expiração automática de senha;

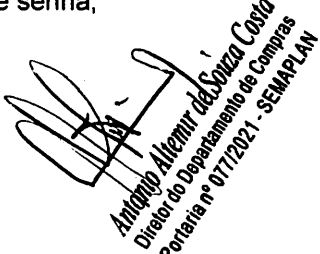

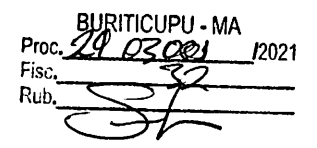

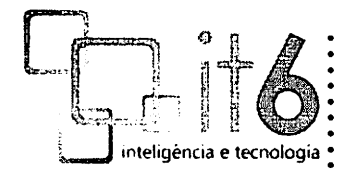

17. Permitir a definição no cadastro de parâmetros do tempo para expiração da sessão (acesso ao sistema) quando da não utilização do sistema;

18. Permitir a definição no cadastro de parâmetros da quantidade de dias para expiração da senha de acesso ao sistema dos usuários;

19. Permitir a definição no cadastro de parâmetros da quantidade mínima de caracteres exigidas para a confecção das senhas dos usuários, incluindo a possibilidade ou não da exigência de caractere alfabético;

#### 5. REQUISITOS FUNCiONAIS DO SISTEMA DE GESTÃO DE ASSISTÊNCIA SOCIAL

#### PERMISSÕES

1. Permitir o cadastro de usuário do sistema contendo no mínimo os seguintes campos: Nome completo, CPF, Celular e E-mail;

2. Permitir o cadastramento dos profissionais possibilitando as seguintes informações mínimas: Nome do Profissional e Número do Profissional no Conselho de Classe;

3. Permitir o cadastro de funções de usuários de acordo com o trabalho exercido (grupo).

4. Permitir vincular a cada grupo de usuários suas respectivas permissões dentro do Sistema (visualizações, edição, inserções e exclusões);

5. Permitir o acesso a relatórios de acordo com a função do usuário de maneira que um determinado setor somente tenha acesso ás informações relacionadas ás suas atividades;

6. Permitir que seja selecionado se o usuário tem poderes de Administrador;<br>7. Permitir o cadastramento de mensagens e informativos, possibilitando sua

Permitir o cadastramento de mensagens e informativos, possibilitando sua veiculação para um grupo de usuários ou para todos;

8. Permitir personalizar os relatórios com a identificação do Órgão.

Permitir cadastrar os tipos de atendimento;

10. Permitir cadastrar as situações de vulnerabilidade.

11. Permitir elaborar e cadastrar perguntas para Diagnóstico Social para pessoa e família.

#### ATENDIMENTO AO USUÁRIO (CREAS, CREAS, Órgão Gestor e Conselho Tutelar)

12. Permitir a localização de usuários e família através de pelo menos os seguintes campos: nome, RG, CPF, NIS, endereço e/ou apelido.

13. Permitir, a partir do cadastro da pessoa ou da família, gerar um atendimento, informando no ^ mínimo: Data e Hora, Nome do Cidadão, Tipo de Atendimento, Parecer/Descrição e Responsável pelo Atendimento.

14. Permitir anexar arquivos (cópia de documentos) ao atendimento, em formato gráfico ou PDF.

15. Permitir a partir do cadastro da pessoa ou da família, registrar uma visita domiciliar, informando objetivo e respectivo parecer.

16. Permitir visualizar o histórico de visitas.

17. Permitir a partir do cadastro da pessoa ou da família, preencher um questionário (diagnóstico social);

18. Permitir o registro de atendimento de migrantes e pessoas em situação de rua.<br>19. Permitir registrar atendimentos de média complexidade (CREAS), contendo o d 19. Permitir registrar atendimentos de média complexidade (CREAS), contendo o detalhamento do direito ou vínculo rompido, técnico responsável e demais providências.

20. Permitir cadastrar as pessoas, informando no mínimo: Nome da Pessoa, Estado Civil, Data de Nascimento, Sexo, Raça/Cor, Município de Nascimento, Nomes dos Pais, Nacionalidade, Endereço, Telefone, CPF, RG, Foto, Número do NIS, Carteira de Trabalho, Série, Data da Emissão, UF, Título de Eleitor, Zona e Seção Eleitoral, Tipos de Deficiências, Se é Cadeirante, Tipo da Certidão (casamento ou nascimento) incluindo o Número do Termo, Livro, Folha e Cartório da Certidão;

21. Permitir no cadastro de pessoas informar as qualificações devendo conter no mínimo: Se frequenta ou não escola, Nome da Escola, Qual curso frequenta ou frequentou; Situação no<br>mercado de trabalho (exemplo: Trabalhador por conta própria, Trabalhador doméstro escreira<br>ágina 5<br>digina 5 mercado de trabalho (exemplo: Trabalhador por conta própria, Trabalhador domésto gem carteira

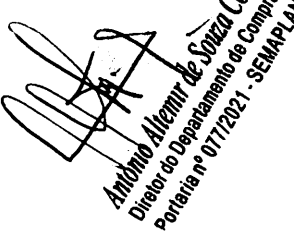

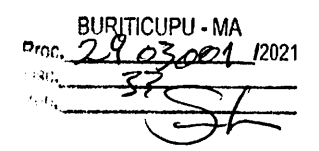

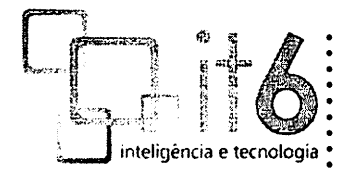

assinada), Ocupação (CBO), Nome da Empresa que Trabalha, CNPJ, Logradouro, Município, Bairro, CEP), Data da Admissão;

22. Permitir, partindo do cadastro de pessoas, registrar as informações referentes ao cidadão, devendo conter no mínimo as seguintes informações: Responsável ou não pela família. Suas Rendas com sua respectiva totalização (Como Aposentadoria, pensão. Ajuda/doação entre outros). Tempo de habitação no município em Anos e Meses, tempo de habitação no domicílio em anos e meses, Vinculação ao responsável familiar. Parentesco com o Responsável, Se grávida o mês de gestação, Se está amamentando. Quais meios de transporte utiliza. Vícios que possui. Doenças de acordo com o CID, Atividade Artesanal que realiza;

23. Permitir filtrar os programas sociais ativos em que a família está inserida;<br>24. Permitir, a partir do cadastro de Cidadão, verificar todo histórico de ateno

24. Permitir, a partir do cadastro de Cidadão, verificar todo histórico de atendimento dele e da sua família;

25. Permitir a partir do cadastro do cidadão, verificar todo histórico de projetos, cursos e oficinas que participa ou participou;<br>26. Permitir, a partir do

26. Permitir, a partir do cadastro de cidadão, verificar todo histórico de transferência de município.

27. Permitir a partir do cadastro de família, verificar inconsistências (se há campos obrigatórios ou necessários) no CadÜnico;

28. Permitir a partir do cadastro da família, verificar cidadãos em descumprimento de condicionalidades do Bolsa Família;<br>29. Permitir realizar a insercão d

Permitir realizar a inserção das despesas mensais de uma família, devendo conter no mínimo as seguintes despesas: Aluguel, Alimentação, higiene, limpeza. Água, esgoto. Energia Elétrica, Medicamentos, Gás, carvão, lenha. Dependentes da Renda, outras despesas; trazendo no mesmo cadastro o somatório da Renda Total da Família, Despesa Total da Família, Renda Per Capita e Despesa Per Capita;

30. Permitir informar se o cidadão tem alguma deficiência;

31. Permitir verificar para toda família, se existem divergências de campos que tenham obrigatoriedade ou que causem inconsistências no CadÚnico.

32. Permitir verificar para cada cidadão, se existem divergências de campos que tenham obrigatoriedade ou que causem inconsistências no CadÚnico.

33. Permitir registrar encaminhamentos com, no mínimo, as informações: Data, hora. Unidade, Tipo de encaminhamento e Solicitação.

34. Permitir efetuar o agendamento dos atendimentos Assistenciais que serão realizados nas unidades (CRAS, CREAS, Conselho Tutelar etc), pelo próprio profissional ou por terceiros.

35. Permitir a exibição de alerta na tela inicial para os técnicos informando os agendamentos para atendimento.

36. Permitir o registro da pessoa envolvida em situações de violência, exclusivamente a equipe técnica do CREAS, possibilitando identificar a agressão ou direito violado, vinculando o técnico responsável, gerando o registro de caso.

### **ACOMPANHAMENTO FAMILIAR**<br>37. Permitir o cadastro e ace

Permitir o cadastro e acompanhamento das famílias pelo PAIF, identificando as características da família conforme estipula a Resolução CIT (Comissão Intergestores Tripartite) n°. 04 de 24 de maio de 2011.

38. Permitir a criação de plano de Acompanhamento Familiar contendo no mínimo as seguintes informações: pessoa/família acompanhada, diagnóstico inicial, objetivos, situações de vulnerabilidades e potencialidades identificadas, estratégias, recursos, cronograma e avaliação conforme definido nas orientações técnicas do MDS para os serviços tipificados.

39. Registrar e permitir a visualização do histórico de atendimento e acompanhamento realizado para as famílias ou indivíduos, de acordo com o grupo do usuário (permissão).

#### CONCESSÃO DE BENEFÍCIO EVENTUAL (ALMOXARIFADO)

40. Permitir cadastrar o item de distribuição gratuita (benefício eventual) Página 6

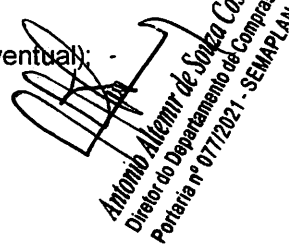

BURITICUPU - MA<br>29 672 620 3 Proc. 29 OZ OO 1 12021 Fisc. Rub."

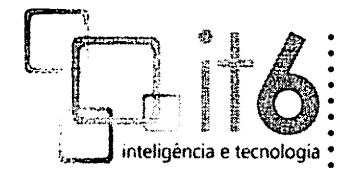

41. Permitir registrar concessão de Benefícios Eventuais, informando no mínimo: benefício concedido, nome do usuário e a unidade concedente e parecer técnico, com emissão de recibo de entrega.<br>42. Possi

42. Possibilitar a gestão financeira ou por quantidade, de acordo com o Benefício, que ficam estocados na unidade de atendimento;

43. Efetuar automaticamente a baixa nos estoques de benefícios, a cada entrega.

44. Emitir relatório do estoque dos benefícios.

#### CONTROLE DE MATERIAIS (ALMOXARIFADO)

45. Permitir cadastrar e inativar um Grupo de produto.<br>46. Permitir cadastrar itens contendo no mínimo as so

46. Permitir cadastrar itens contendo no mínimo as seguintes informações: nome do produto.

Grupo de Produto, Unidade de Medida, Tipo (Interno ou Externo) e Discriminação do Produto.

47. Permitir requisição eletrônica de material de consumo disponível no almoxarifado por usuário previamente autorizado.

### **ENCAMINHAMENTO: REFERÊNCIA E CONTRARREFERÊNCIA<br>48. Permitir gerar e receber encaminhamentos através de Guia e**

48. Permitir gerar e receber encaminhamentos através de Guia em papel ou eletronicamente.<br>49. Permitir visualizar os encaminhamentos pela situação: Aquardando Captura e Capturados

- 49. Permitir visualizar os encaminhamentos pela situação: Aguardando Captura e Capturados.<br>50. Permitir registrar atendimento a partir do encaminhamento recebido.
- 50. Permitir registrar atendimento a partir do encaminhamento recebido.<br>51. Permitir registrar Visita Domiciliar a partir do encaminhamento recebi
- 51. Permitir registrar Visita Domiciliar a partir do encaminhamento recebido.

52. Permitir alertar sobre os encaminhamentos a serem recebidos, no momento em que o usuário acessar o sistema.

#### PROJETOS, CURSOS E OFICINAS

53. Permitir inserir o conteúdo programático contendo no mínimo: Descrição do Conteúdo, Público-Alvo, Total de Horas e Frequência Mínima.<br>54. Permitir inscrever a pessoa no Proieto.

- 54. Permitir inscrever a pessoa no Projeto.
- 55. Permitir cadastrar o motivo de saída (desligamento).<br>56. Permitir registrar a presenca na turma especificada.
- 56. Permitir registrar a presença na turma especificada.<br>57. Permitir gerar a lista de freguência, informando o pe
- 57. Permitir gerar a lista de freqüência, informando o período desejado para emissão, contendo no mínimo os integrantes da turma por ordem alfabética.

### SERVIÇO DE CONVIVÊNCIA E FORTALECIMENTO DE VÍNCULOS (SCFV)<br>58. Permitir o cadastro de Grupos e Projetos de caráter continuado con

58. Permitir o cadastro de Grupos e Projetos de caráter continuado contendo no mínimo: Descrição do Conteúdo, Total de Horas, Freqüência Mínima.

- 59. Permitir a parametrização quanto à duração, periodicidade e atividades desenvolvidas.
- 60. Permitir o controle da freqüência com emissão de Lista para assinatura dos participantes.
- 61. Permitir registrar o motivo de saída (desligamento).

#### RELATÓRIOS

62. Conter relatório com Informações no padrão "Prontuário SUAS".

63. Conter um relatório de atendimento por profissional, no período desejado, que apresente no mínimo o nome da unidade, nome do profissional, quantidade de pessoas atendidas, total de atendimentos realizados.

64. Conter um relatório de concessão de benefícios por cidadão, no período desejado, que apresente no mínimo o nome da unidade, o nome do cidadão que recebeu o benefício, a descrição dos benefícios, a quantidade, o valor recebido.

65. Conter um relatório de tipos de atendimentos, no período desejado, que apresente nome da unidade, profissional, a quantidade realizada, profissional responsável e unidade.

66. Conter um relatório de encaminhamentos por Unidade, contendo no mínimo nome da unidade, o nome do profissional, a data do encaminhamento, nome do cidadão, unidade encaminhada, total de encaminhamentos por profissional, total de encaminhamentos por unidade.<br>
ágina 7

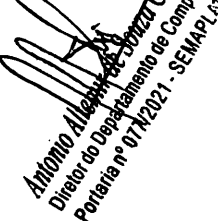

BURITICUPU - MA Proc.  $2403001$  12021

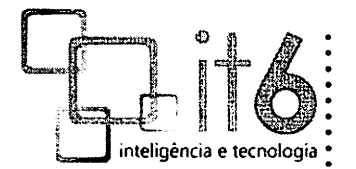

67. Conter um relatório de visitas por unidade, que apresente nome da unidade, o nome do profissional, a data da visita, o tipo da visita, o total de visitas por profissional, o total de visitas por unidade, o total geral de visitas.

68. Emitir relatório de cidadão por faixa etária e faixa de renda.

69. Conter relatório Mensal de Atendimento do CRAS, que apresente todos os campos presentes na Resolução CIT n° 4, de 24 de maio de 2011.

70. Conter relatório Mensal de Atendimento do CREAS, que apresente todos os campos presentes na Resolução CIT n° 4, de 24 de maio de 2011.

## MEDIDAS SÓCIO-EDUCATIVAS (MSE)<br>71. Permitir o registro de adolescentes

Permitir o registro de adolescentes que estão em cumprimento de medidas socioeducativas, detalhando a infração cometida, e vincular os técnicos responsáveis para acompanhamento e emitir ficha de acompanhamento do adolescente.<br>**72.** Permitir o encerramento do acompanhamer

Permitir o encerramento do acompanhamento de medida socioeducativa.

#### INTEGRAÇÃO COM SISTEMAS DO GOVERNO FEDERAL

73. Permitir importar arquivo texto do Cadastro Único do Governo Federal (CadÚnico).<br>74. Permitir apresentar um histórico das importações realizadas do CadÚnico, contend

74. Permitir apresentar um histórico das importações realizadas do CadÚnico, contendo: Data, Versão, Data do Arquivo e contador dos tipos de registro.

75. Permitir importar arquivo texto do SICON (Sistema de Condicionalidades do Programa Bolsa Família - relatório de descumprimento).

76. Permitir importar arquivo texto do SIBEC (Sistema de Benefícios ao Cidadão) com a folha de pagamento do Programa Bolsa Família.

77. Permitir a importação de arquivo texto do SISC (Sistema de Informações do Serviço de Convivência e Fortalecimento de Vínculos).

### INTEGRAÇÃO COM SISTEMAS DO GOVERNO ESTADUAL (SÃO PAULO)

78. Permitir importar arquivo texto do Programa Ação Jovem.

79. Permitir importar arquivo texto do Programa Renda Cidadã

80. Permitir importar arquivo texto do Programa Viva Leite.

#### CONSELHO TUTELAR E ENTIDADES SOCIOASSISTENCIAIS

81. Permitir a utilização do sistema pelo Conselho Tutelar e Entidades Socioassistenciais, em módulo próprio, beneficiando-se de informações cadastrais, conforme especificação do Órgão Gestor Municipal.

#### DASHBOARD ESTRATÉGICA PARA VIGILÂNCIA SOCIOASSISTENCIAL

82. Permitir o geoprocessamento de todos os registros importados e cadastrados com integração licenciada à API do Google Maps.<br>83. Permitir a geração de visualizações e

Permitir a geração de visualizações espaciais a partir de cruzamento de informações registradas.

84. Permitir integração via WS para atualização de dados em tempo real para geração de gráficos de monitoramento.

85. Disponibilizar dashboard para cruzamento de informações a partir de filtros de dados configuráveis com possibilidade de exportação em texto para Excel e impressão.

86. Permitir plotar informações em mapas cartográficos segmentados por fiitros de dados configuráveis.

87. Permitir a visualização em mapas cartográficos utilizando integração licenciada ao Googie Maps para geração de mapas em dispositivos móveis.

88. Gerar matrizes de distância para análises de deslocamento e estudos de sustos.

89. Gerar mapas de calor a partir de pontos agrupados por métricas estituyos específicos configurados.<br>configurados.<br>ágina 8 configurados.

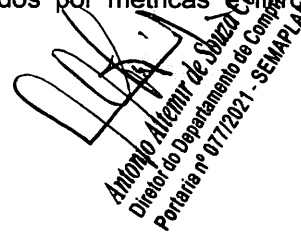

Pro  $F5C$ Rub. BUBiTICUPU-MA /2021

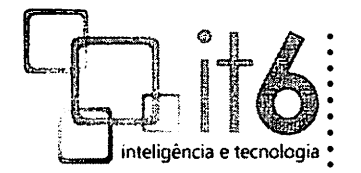

90. Gerar mapas de cluster a partir de filtros específicos configurados.

#### **COMUNICAÇÃO**

91. Permitir contato com os beneficiários dos programas assistenciais por meio de disparo de SMS (torpedos) diretamente da plataforma, seja por envio em lote ou individualmente (lote de 500 SMS disponíveis por mês - não acumuláveis).

R\$ 17.150,00 (dezessete mil, cento e cinqüenta reais)

Prazo de validade desta pesquisa: (X) 30 dias; ( ) 60 dias; ( ) 90 dias; ( )\_ dias.

Assis/SP, 06 de Abril de 2021

IT6 - inteligência e Tecnologia CNPJ: 10.602.990/0001-91

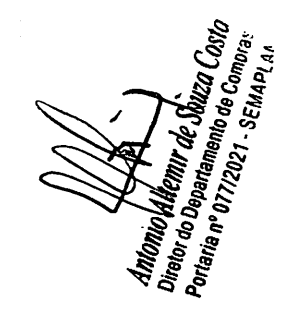